# **Realidade Aumentada como método de aprendizagem**

Thiago de Jesus dos Santos, Jose Augusto de Castro Machado, Ms. Jorcivan S. Ramos Curso Tecnólogo em Gestão da Tecnologia da Informação – Instituto Federal Goiano

### (IFG) – Campus Urutaí – GO – Brasil

thiago22js@gmail.com, js.guto95@gmail.com, jorcivan@hotmail.com

*Resumo. O trabalho propõe uma inovação no procedimento de ensino aprendizagem na disciplina de ciências aos alunos do nono ano do Ensino fundamental. Desenvolveu-se uma ferramenta que fez uso das técnicas de Realidade aumentada, sendo projetada como Metodologia Ativa de Aprendizagem que através da interação direta com os objetos em estudos os próprios alunos constroem seus conhecimentos, aproximando os conceitos teóricos da realidade. A ferramenta foi testada através de uma intervenção didática e demostrou boa aceitação pelos discentes.*

## **1. Introdução**

Algumas escolas e educadores utilizam métodos tradicionais com pouca eficiência no processo de ensino-aprendizagem. O uso de modelos didáticos tecnológicos em sala de aula pode ser um fator bastante atrativo para os discentes. Valente (1999), ressalva que essas tecnologias podem contribuir para uma educação mais adequada à nossa sociedade colaborando para a aprendizagem de diversos conteúdos, tornando as formas de aprender mais criativa e interativa.

O ramo da informática implica em várias alterações na vida da atual sociedade mundial, com o desenvolvimento de novas tecnologias e métodos. Umas das tecnologias que podem ser usadas como ferramenta educacional é a Realidade Aumentada (RA), que cria novos ambientes virtuais dentro do mundo real, proporcionando realizar a projeção de ambientes que no mundo real não seria possível. Segundo Dainese e Kirner (2007) a Realidade Aumentada é capaz de adicionar ao ambiente físico objetos virtuais animados e com possibilidade de manipulação por parte do usuário, sem a necessidade de conhecimentos computacionais. Há assim a expectativa de que o aprendizado se torne mais significativo, alcançando objetivos que os métodos tradicionais não atingem.

As mudanças constantes na sociedade inovam a forma de adquirir conhecimento, tornando esse processo mais dinâmico e eficaz, surge assim, as Metodologias Ativas de Aprendizagem que empregam o problema como estratégia de ensino-aprendizagem, em que através da problemática o estudante forma seu próprio conhecimento, desenvolvendo um ser reflexivo e crítico (Ribeiro 2002). Santos e colaboradores (2016) afirmam que a RA enriquece o ambiente real com objetos virtuais, possibilitam a imersão e interação dos atores com objetos virtuais inseridos no ambiente real, favorecendo o alcance de habilidades e aproximando a teoria da realidade.

A utilização de ferramentas tecnológicas estimula o conhecimento e facilita a compreensão por parte do praticante, além de ajuda o docente em suas práticas educacionais diversificando as maneiras de educar.

Os softwares educacionais possuem características importantes oferecendo desafios voltados à produção intelectual, onde o aluno pode obter autoconhecimento e o papel do docente dá lugar a diálogos que ensinam ambos aprender á aprender, isso tudo gerando um processo coletivo de aprendizagem (PAIVA, 2008). O trabalho propõe o desenvolvimento de uma ferramenta didática para o ensino-aprendizagem na disciplina de ciências do ensino fundamental nos conteúdos de lentes e olho humano.

## **2. Metodologia**

### **2.1 Realidade Aumentada na Educação**

Conforme Rodrigues et al. (2010), o funcionamento desta aplicação se restringe na captura de uma imagem por meio de uma câmera, e após a identificação de um código previamente conhecido (marcadores), os objetos virtuais são exibidos.

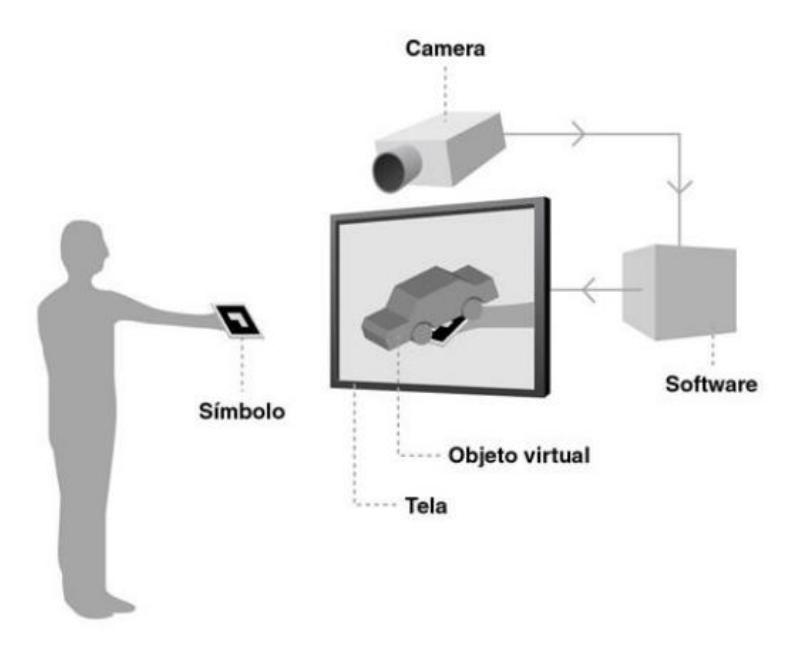

## **Figura 1. Utilização da realidade aumentada Fonte: DDA, 2017.**

Na Figura 1 e apresentado o desempenho básico da utilização da RA, a capitação por meio de marcador é executada da consequente forma: A imagem do objeto é capturada e convertida em um marcador, em seguida a câmera faz o rastreamento da posição do marcador avaliando sua posição no ambiente real. A imagem capturada pela câmera é convertida em binários onde é comparada com representações no banco de dados do software, se ela estiver no banco de dados será gerado um objeto na posição distinta pelo marcador.

Kiner e Siscoutto (2007) dizem que as ferramentas voltadas para RA auxiliam a construção dos objetos virtuais e sua integração ao ambiente real, incluindo alguns comportamentos como, por exemplo, quando um marcador é detectado, um objeto é adicionado à cena.

#### **2.2 Ferramenta Didática**

O projeto proposto foi constituído por pesquisa bibliográfica para a coleta de dados sobre a Realidade Aumentada (RA), técnica utilizada no desenvolvimento da ferramenta. O Olho Humano e as Lentes foram os conteúdos abordados, tendo como referência os Parâmetros Curriculares Nacionais do ensino Fundamental (PCN). Foi feito um levantamento bibliográfico, onde possibilitou dimensionar os conteúdos necessários para o desenvolvimento da ferramenta, garantindo que os objetivos seriam alcançados no ambiente de RA.

O desenvolvimento da ferramenta teve inicio com a utilização do software Unity 3D para a criação dos componentes gráficos individuais da parte interna e externa do olho humano, sendo caracterizado em três dimensões. O Adobe Photoshop CC foi utilizado para criar as texturas, retratando com propriedade um olho em 3D bem próximo do real. Esse mesmo processo foi realizado com os diferentes tipos de lentes. Ainda com a utilização do Unity 3D criou-se as representações do comportamento do olho e das lentes.

O Vuforia é um kit de desenvolvimento de software (SDK), que consiste na criação de marcadores que tem o objetivo de captar o ambiente real e a posição dos objetos 3D em tempo real. Enviando para o Unity 3D que reproduzirá virtualmente as ferramentas construídas. O Vulforia foi utilizado para a criação dos marcadores, desta forma foi desenhado um marcador para cada objeto que seria estudado, e no Unity 3D os objetos foram associados aos marcadores. Para finalizar o projeto foi renderizado ainda no Unity 3D.

#### **3 Resultados**

Após o modelo didático criado, a intervenção foi realizada com o uso de uma câmera que capturou todos os participantes da sala de aula, levando-os a imersão ao ambiente virtual estudado, tendo suas imagens inseridas no ambiente virtual e transmitidas em tempo real pelo Datashow, sendo projetado na sala de aula. Assim, criando a alusão de estarem fisicamente imersos no ambiente de estudo, tornando possível a assimilação de conceitos e habilidades adquiridos pelos próprios participantes.

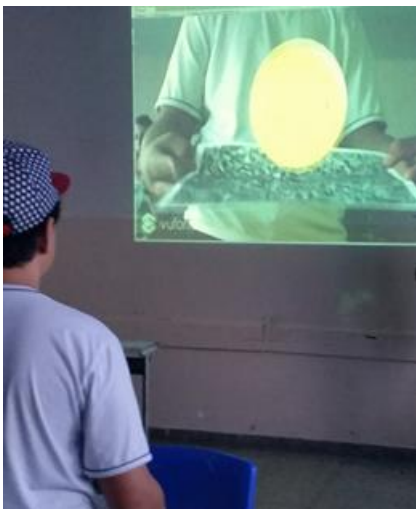

**Figura 2. Realidade Aumentada aplicada em sala de aula**.  **Fonte: Autoria própria.**

Na Figura 2 é apresentado o ambiente de RA sendo aplicado como ferramenta didática na sala de aula do nono ano, onde o aluno interage com a ferramenta na representação do conteúdo de Lentes, verificando detalhes sobre o foco das Lentes.

Em seguida na Figura 3 o conteúdo de Olho Humano é explorado, onde os alunos interagiram com olho virtual, visualizando de uma forma interativa as riquezas e detalhes de todos os componentes do olho humano.

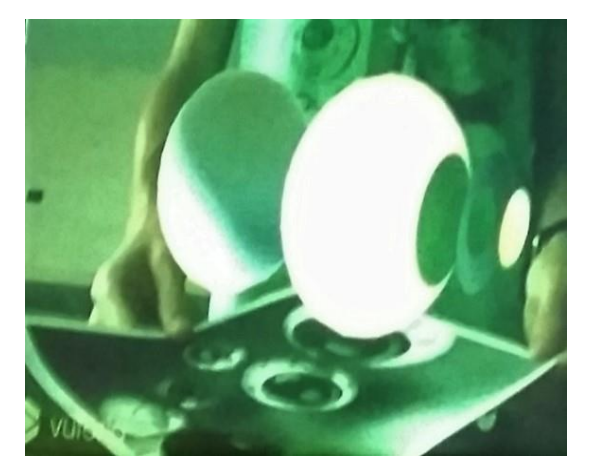

**Figura 3. Realidade Aumentada aplicada em sala de aula**. **Fonte: Autoria própria.**

Após a intervenção foi aplicada uma avaliação por meio de questionários quantitativos com itens objetivos aos discentes, possibilitando assim, qualificar o uso da metodologia empregada como metodologia de ensino.

### **3.1 Resultados e Discussões**

A intervenção didática com a utilização da ferramenta de RA permitiu uma interação constante dos alunos com os modelos criados. Serão apresentados as Figuras referentes aos questionários respondidos pelos discentes após a intervenção didatica.

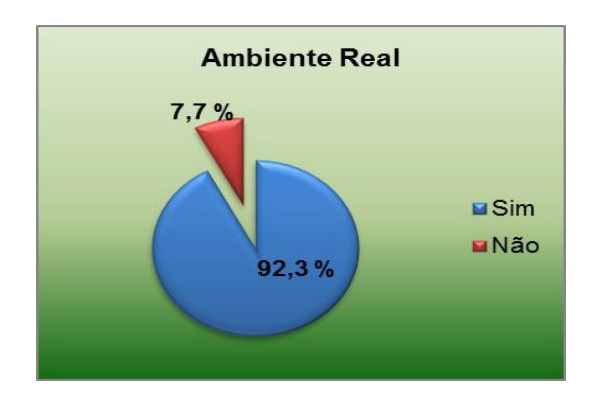

**Figura 4: A ferramenta como método de ensino Fonte: Autoria própria.**

Na Figura 4 expõe as repostas sobre o questionamento se a ferramenta criou os ambientes virtuais idênticos com os do mundo real, a ponto de dispensar a presença dos objetos do mundo real para os estudos, onde 92% dos alunos afirmaram que não era necessária a presença de ambientes reais uma vez que a ferramenta disponibilizou ambientes virtuais bem próximos do real.

Na Figura 5 é referente às respostas ao questionamento se a ferramenta poderia ser utilizada como uma ferramenta pedagógica, sendo 84,6% dos alunos responderam que a ferramenta pode ser usada sim como uma ferramenta pedagógica nas aulas de ciências e 15,4% responderam que não.

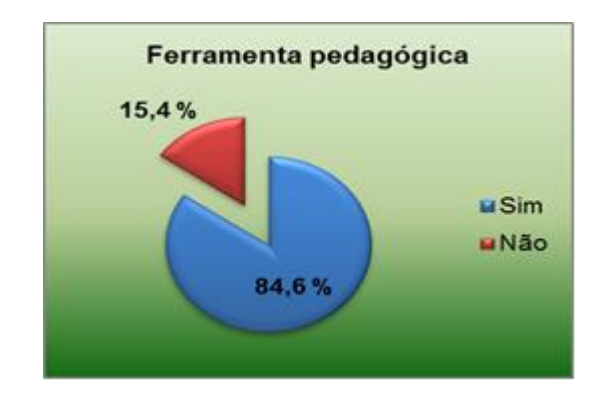

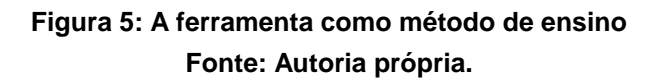

Na Figura 6 e a Figura 7 são referentes a duas perguntas que foram realizadas sobre conceitos do conteúdo estudado. A Figura 6 é referente às repostas da definição de Lente Convergente, onde 85% dos alunos conseguiram indicar a definição certa e apenas 15% não conseguiram.

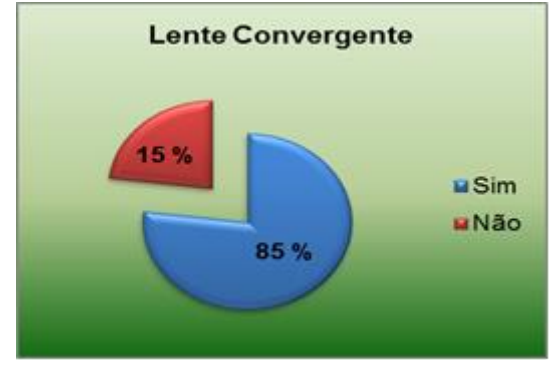

**Figura 6: Definição de Lente Convergente Fonte: Autoria própria.**

Na Figura 7 refere-se à pergunta sobre a definição de materiais opacos, onde 92,3% dos alunos acertaram a definição e apenas 7,7% não acertaram.

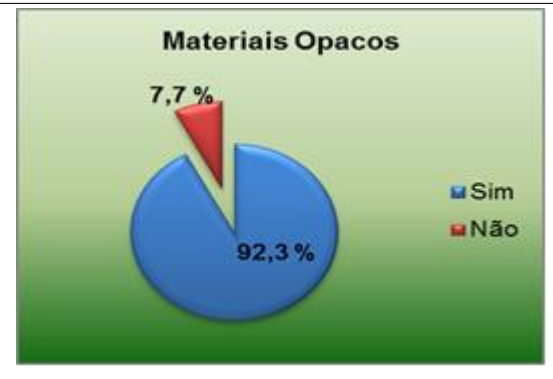

**Figura 7: Definição de materiais opacos Fonte: Autoria própria.**

### **4. Considerações finais**

A busca por métodos que facilitem o processo ensino-aprendizagem é cada vez maior, e as ferramentas tecnológicas foram inseridas nesse contexto com intuito de deixar o ensino mais suave, desmistificando que apenas o professor é a fonte de conhecimento.

Os resultados demonstram que a ferramenta foi eficiente e trouxe inovações para o ensino de ciências, onde a avaliação dos discentes demostra que a ferramenta pode ser utilizada como método de ensino que trouxe mais realidade aos objetos estudados e também proporcionou resultados aceitáveis quanto aos conceitos estudados pela ferramenta desenvolvida.

É notório que adquirir conhecimento envolvem diversos fatores que contribuem a favor e contra o processo de aprendizagem, diversificar as maneiras de construir conhecimento produz experiências inesquecíveis aos participantes.

## **5. Referências**

- Rodrigues, R. C., Santos P.H.P, Urakawa, M.T. (2010) "**Aplicação da Realidade Aumentada em Marketing".** 4f. Artigo (Graduação de Bacharel em Engenharia da Computação) – Instituto de Estudos Superiores da Amazônia, Belém.
- PAIVA, Ana Maria Severiano, et al. "**A integração da TIC na Escola Básica: Questões para Avaliação**." *Revista Eletrônica TECCEN* 1.1 (2008).
- VALENTE, José Armando. Análise dos diferentes tipos de softwares usados na Educação. Em J.A. Valente (Org.), **O Computador na Sociedade do Conhecimento**. Campinas, SP: Gráfica da UNICAMP, 1999.
- Ribeiro, A. C. *et al*. (2002). Caderno do Curso de Medicina da UFSCar, Universidade Federal de São Carlos.
- SANTOS, Helen; SABIO, Gabriel; DE SOUZA, Wanderley Lopes. Abordagem em Realidade Aumentada para Momentos de Aprendizagem Autodirigida. In: **Brazilian Symposium on Computers in Education (Simpósio Brasileiro de Informática na Educação-SBIE)**. 2016. p. 42.
- KIRNER, Claudio, and Tereza G. Kirner. "**Virtual reality and augmented reality applied to simulation visualization**." *Simulation and Modeling: Current Technologies and Applications*. IGI Global, 2008.
- KIRNER, Cláudio; KIRNER, Tereza G. Virtual Reality and Augmented Reality Applied to Simulation Visualization. In: El Sheikh, A.A.R.; Al Ajeeli, A.; AbuTaieh, E.M.O.. (Org.). Simulation and Modeling: Current Technologies and Applications. 1 ed. Hershey-NY: IGI Publishing, 2007.
- DDA, A. (2017). agencia DDA. Reteve Março 2017, 15, agencia DDA realidade aumentada: http://www.agenciadda.com.br/realidade-aumentada-ra
- Kirner, C. Siscoutto, R. (2007). *Realidade virtual e aumentada: Conceitos e aplicações* Petrópolis: IX Symposiun on Virtual and Augmented Reality.